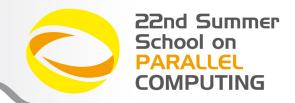

#### Introduction to Standard OpenMP 3.1

Massimiliano Culpo - m. culpo@cineca.it

Gian Franco Marras - g.marras@cineca.it

Marco Rorro - m. rorro@cineca.it

**CINECA - SuperComputing Applications and Innovation Department** 

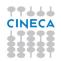

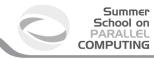

#### **Outline**

- 1 Introduction
- 2 Directives
- 3 Runtime library routines and environment variables

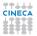

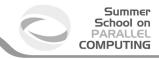

#### **Shared memory systems**

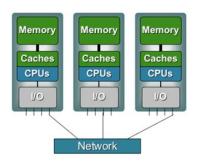

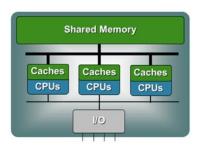

- 1 Memory is shared among a pool of threads
- Distinction between UMA / NUMA systems

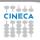

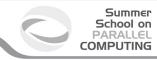

## **Multi-threaded processes**

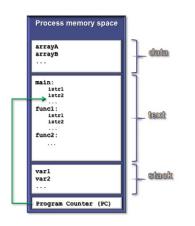

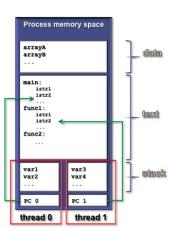

Each thread may be regarded as a concurrent execution flow

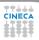

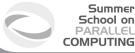

#### **Execution model**

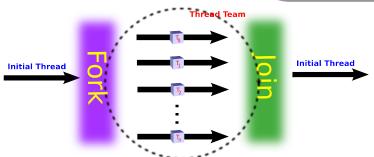

- Fork-join model of parallel execution
- 2 Work may be shared in the parallel regions of execution
- 3 Constructs to manage data-sharing and synchronization

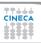

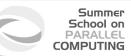

# Why should I use OpenMP?

- Standardized
  - enhance portability
- A Lean and mean
  - limited set of directives
  - fast code parallelization
- B Ease of use
  - parallelization is incremental
  - coarse / fine parallelism
- Portability
  - C, C++ and Fortran API
  - part of many compilers

- Performance
  - may be non-portable
  - increase memory traffic
- 2 Limitations
  - shared memory systems
  - mainly used for loops

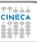

#### Summer School on PARALLEL COMPUTING

# Structure of an OpenMP program

#### Execution model

- fork-join parallel execution
- the program starts with an initial thread
- when a parallel construct is encountered a team is created
- parallel regions may be nested arbitrarily
- worksharing constructs permit to divide work among threads

#### Shared-memory model

- all threads have access to the memory
- each thread is allowed to have a temporary view of the memory
- each thread has access to a thread-private memory
- two kinds of data-sharing attributes: private and shared
- data-races trigger undefined behavior

#### Programming model

compiler directives + environment variables + run-time library

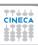

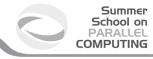

### **OpenMP** core elements

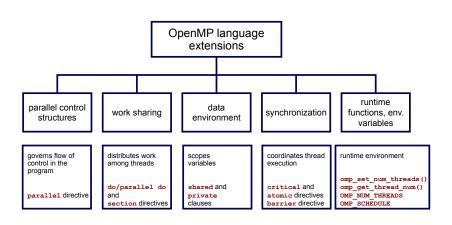

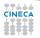

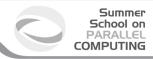

### **OpenMP** releases

```
October 1997 Fortran 1.0
```

```
October 1998 C and C++ 1.0
```

November 2000 Fortran 2.0

```
March 2002 C and C++ 2.0
```

```
May 2005 Fortran, C and C++ 2.5
```

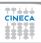

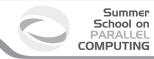

#### **Outline**

- 1 Introduction
- 2 Directives
- 3 Runtime library routines and environment variables

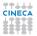

# **Conditional compilation**

```
C/C++
#ifdef _OPENMP
printf("OpenMP support:%d",_OPENMP);
#else
printf("Serial execution.");
#endif
```

#### **Fortran**

```
!$ print *,"OpenMP support"
```

- 1 The macro \_OPENMP has the value yyyymm
- 2 Fortran 77 supports !\$, \*\$ and c\$ as sentinels
- 3 Fortran 90 supports !\$ only

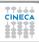

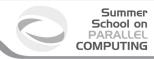

#### **Directive format**

#### C/C++

```
#pragma omp directive-name [clause...]
```

#### Fortran

```
sentinel directive-name [clause...]
```

- Follows conventions of C and C++ compiler directives
- 2 From here on free-form directives will be considered

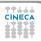

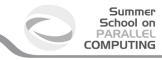

#### parallel construct

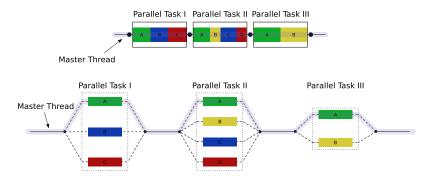

- 1 The encountering thread becomes the master of the new team
- 2 All threads execute the parallel region
- 3 There is an implied barrier at the end of the parallel region

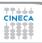

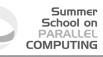

# **Nested parallelism**

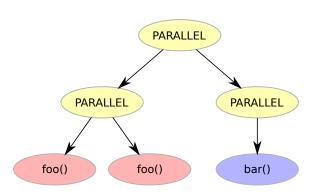

- 1 Nested parallelism is allowed in OpenMP 3.1
- 2 Most constructs bind to the innermost parallel region

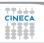

```
C/C++
int main () {
    printf("Hello world\n");
  return 0;
```

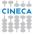

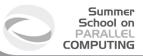

```
C/C++
int main () {
  /* Serial part */
#pragma omp parallel
   printf("Hello world\n");
  /* Serial part */
  return 0;
```

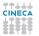

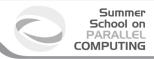

#### Fortran

PROGRAM HELLO

Print \*, "Hello World!!!"

END PROGRAM HELLO

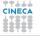

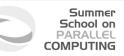

#### **Fortran**

```
PROGRAM HELLO
! Serial code

!$OMP PARALLEL
    Print *, "Hello World!!!"
!$OMP END PARALLEL
! Resume serial code
```

END PROGRAM HELLO

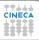

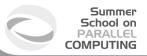

```
What's wrong?
int main() {
  int ii;
#pragma omp parallel
    for(ii = 0; ii < 10; ++ii)</pre>
      printf("iteration %d\n", i);
  return 0;
```

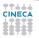

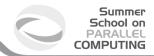

# **Worksharing constructs**

- 1 Distribute the execution of the associated region
- A worksharing region has no barrier on entry
- An implied barrier exists at the end, unless nowait is present
- A nowait clause may omit the implied barrier
- 6 Each region must be encountered by all threads or none at all
- 6 Every thread must encounter the same sequence of:
  - worksharing regions

- barrier regions
- The OpenMP API defines four worksharing constructs:
  - loop construct
  - sections construct

- single construct
- workshare contruct

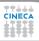

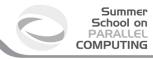

### **Loop construct: syntax**

```
C/C++
```

```
#pragma omp for [clause[[,] clause] ... ]
for-loops
```

#### **Fortran**

```
!$omp do [clause[[,] clause] ... ]
  do-loops
[!$omp end do [nowait] ]
```

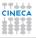

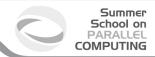

## **Loop construct: restrictions**

#### C/C++

```
for (init-expr; test-expr; incr-expr)
   structured-block
```

```
init-expr: var = lb
```

integer-type var = lb

test-expr: relational expr.

incr-expr: addition or subtraction expr.

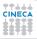

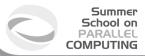

# Loop construct: the rules

- 1 The iteration variable in the for loop
  - if shared, is implicitly made private
  - must not be modified during the execution of the loop
  - has an unspecified value after the loop
- 2 The schedule clause:
  - may be used to specify how iterations are divided into chunks
- **3** The collapse clause:
  - may be used to specify how many loops are parallelized
  - valid values are constant positive integer expressions

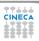

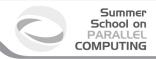

# Loop construct: fast quiz

```
Right or wrong?
```

```
SUBROUTINE DO_LOOP
INTEGER I, J
DO 100 I = 1,10
!$OMP DO
DO 100 J = 1,10
CALL WORK(I,J)
100 CONTINUE
!$OMP ENDDO
END SUBROUTINE DO LOOP
```

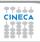

# Loop construct: scheduling

#### C/C++

```
#pragma omp for schedule(kind[, chunk_size])
for-loops
```

#### **Fortran**

```
!$omp do schedule(kind[, chunk_size])
  do-loops
[!$omp end do [nowait] ]
```

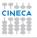

#### Summer School on PARALLEL COMPUTING

### Loop construct: schedule kind

- Static
  - iterations are divided into chunks of size chunk size
  - the chunks are assigned to the threads in a round-robin fashion
  - must be reproducible within the same parallel region
- 2 Dynamic
  - iterations are divided into chunks of size chunk\_size
  - the chunks are assigned to the threads as they request them
  - the default chunk\_size is 1
- Guided
  - · iterations are divided into chunks of decreasing size
  - the chunks are assigned to the threads as they request them
  - chunk\_size controls the minimum size of the chunks
- 4 Run-time
  - controlled by environment variables

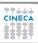

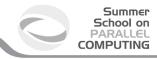

# Loop construct: schedule kind

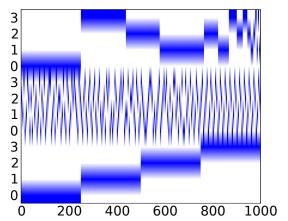

Figure: Different scheduling for a 1000 iterations loop with 4 threads: guided (top), dynamic (middle), static (bottom)

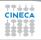

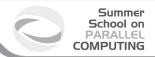

## Loop construct: nowait clause

#### Where are the implied barriers?

```
void nowait_example(int n, int m, float *a,
  float *b, float *y, float *z) {
#pragma omp parallel
#pragma omp for nowait
    for (int i=1; i<n; i++)</pre>
      b[i] = (a[i] + a[i-1]) / 2.0;
#pragma omp for nowait
    for (int i=0; i<m; i++)</pre>
      y[i] = sqrt(z[i]);
```

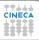

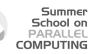

### Loop construct: nowait clause

### Is the following snippet semantically correct?

```
void nowait_example2(int n, float *a,
  float *b, float *c, float *y) {
#pragma omp parallel
#pragma omp for schedule(static) nowait
    for (int i=0; i<n; i++)</pre>
      c[i] = (a[i] + b[i]) / 2.0f;
#pragma omp for schedule(static) nowait
    for (int i=1; i<=n; i++)
      y[i] = sqrtf(c[i-1]) + a[i];
```

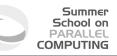

### Loop construct: nested loops

#### Am I allowed to do the following?

```
#pragma omp parallel
#pragma omp for
  for (int ii = 0; ii < n; ii++) {
#pragma omp for
    for(int jj = 0; jj < m; jj ++) {
      A[ii][jj] = ii*m + jj;
```

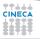

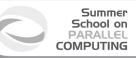

# Loop construct: collapse clause

#### The right way to collapse nested loops

```
#pragma omp parallel
{
#pragma omp for collapse(2)
  for(int ii = 0; ii < n; ii++) {
    for(int jj = 0; jj < m; jj ++) {
        A[ii][jj] = ii*m + jj;
      }
  }
}</pre>
```

1 The collapsed loops must be perfectly nested

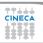

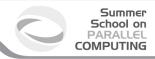

## **Sections construct: syntax**

```
C/C++

#pragma omp sections [clause[[,] clause]...]
{
    #pragma omp section
```

structured-block

structured-block
#pragma omp section

}

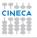

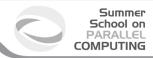

## Sections construct: syntax

#### Fortran

```
!$omp sections [clause[[,] clause]...]
!$omp section
   structured-block
!$omp section
   structured-block
...
!$omp end do [nowait]
```

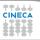

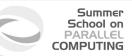

#### Sections construct: some facts

- 1 sections is a non-iterative worksharing construct
  - it contains a set of structured-blocks
  - each one is executed once by one of the threads
- Scheduling of the sections is implementation defined
- There is an implied barrier at the end of the construct

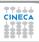

# Single construct: syntax

#### C/C++

```
#pragma omp single [clause[[,] clause]...]
    structured-block
```

#### **Fortran**

```
!$omp single [clause[[,] clause] ...]
  structured-block
[!$omp end single [nowait] ]
```

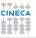

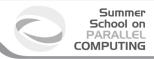

### Single construct: some facts

- The associated structured block is executed by only one thread
- 2 The other threads wait at an implicit barrier
- 3 The method of choosing a thread is implementation defined

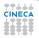

# Workshare construct: syntax

#### Fortran

```
!$omp workshare
  structured-block
!$omp end workshare [nowait]
```

Divides the following into shared units of work:

- array assignments
- 2 FORALL statements or constructs
- 3 WHERE statements or constructs

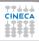

# **Master construct: syntax**

#### C/C++

#pragma omp master
 structured-block

#### Fortran

!\$omp master
 structured-block
!\$omp end master

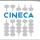

### Master construct: some facts

- 1 The master construct specifies a structured block:
  - that is executed by the master thread
  - with no implied barrier on entry or exit
- ② Used mainly in:
  - hybrid MPI-OpenMP programs
  - progress/debug logging

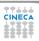

# **Critical construct: syntax**

#### C/C++

```
#pragma omp critical [name]
    structured-block
```

#### **Fortran**

```
!$omp critical [name]
  structured-block
!$omp end critical [name]
```

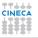

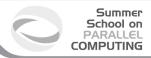

### **Critical contruct: some facts**

- 1 The critical construct restricts the execution:
  - to a single thread at a time (wait on entry)
  - disregarding team information
- An optional name may be used to identify a region
- 3 All critical without a name share the same unspecified tag
- 4 In Fortran the names of critical constructs:
  - are global entities of the program
  - may conflict with other names (and trigger undefined behavior)

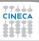

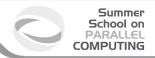

## **Critical construct: example**

### Named critical regions

```
#pragma omp parallel
{
#pragma omp critical(long_critical_name)
  doSomeCriticalWork_1();
#pragma omp critical
  doSomeCriticalWork_2();
#pragma omp critical
  doSomeCriticalWork_3();
}
```

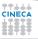

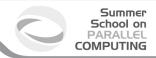

## **Barrier construct: syntax**

#### C/C++

#pragma omp barrier

#### Fortran

!\$omp barrier

The barrier construct specifies an explicit barrier at the point at which the construct appears

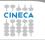

# **Barrier construct: example**

### Waiting for the master to come

```
int counter = 0;
#pragma omp parallel
{
    #pragma omp master
    counter = 1;
#pragma omp barrier
    printf("%d\n", counter);
}
```

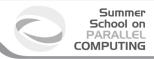

# **Atomic construct: syntax**

#### C/C++

```
#pragma omp atomic \
  [read | write | update | capture]
  expression-stmt

#pragma omp atomic capture
  structured-block
```

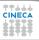

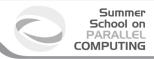

## **Atomic construct: syntax**

#### Fortran

```
!$omp atomic read
  capture-statement
[!$omp end atomic]
```

```
!$omp atomic write
  write-statement
[!$omp end atomic]
```

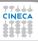

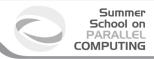

# **Atomic construct: syntax**

#### Fortran

```
!$omp atomic [update]
  update-statement
[!$omp end atomic]
```

```
!$omp atomic capture
  update-statement
  capture-statement
!$omp end atomic
```

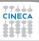

### **Atomic construct: some facts**

- 1 The atomic construct:
  - ensures a specific storage location to be updated atomically
  - does not expose it to multiple, simultaneous writing threads
- The binding thread set for an atomic region is all threads
- 3 The atomic construct with the clause:

read forces an atomic read regardless of the machine word size write forces an atomic write regardless of the machine word size update forces an atomic update (default)

- capture same as an update, but captures original or final value
  - 4 Accesses to the same location must have compatible types

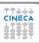

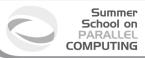

### Data-sharing attributes: C/C++

- 1 The following are always private:
  - variables with automatic storage duration
  - loop iteration variable in the loop construct
- 2 The following are always shared:
  - objects with dynamic storage duration
  - variables with static storage duration
- Arguments passed by reference inherit the attributes

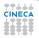

# **Data-sharing attributes: Fortran**

- 1 The following are always private:
  - variables with automatic storage duration
  - loop iteration variable in the loop construct
- 2 The following are always shared:
  - assumed size arrays
  - variables with save attribute
  - variables belonging to common blocks or in modules
- 3 Arguments passed by reference inherit the attributes

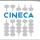

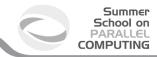

# **Data-sharing clauses: syntax**

### C/C++

```
#pragma omp directive-name [clause[[,]clause]
```

#### Fortran

```
!$omp directive-name [clause[[,]clause]
...
!$omp end directive-name [clause]
```

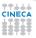

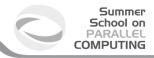

# **Default/shared/private clauses**

- 1 The clause default:
  - is valid on parallel
  - accepts shared or none in C/C++ and Fortran
  - accepts private and firstprivate in Fortran
  - default (none) requires each variable to be listed in a clause
- 2 The clause shared(list):
  - is valid on parallel
  - · declares one or more list items to be shared
- 3 The clause private (list):
  - is valid on parallel, for, sections, single
  - · declares one or more list items to be private
  - allocates a new item of the same type with undefined value

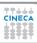

# **Default/shared/private clauses**

### Example

```
int q,w;
#pragma omp parallel private(q) shared(w)
{
   q = 0;
#pragma omp single
   w = 0;
#pragma omp critical(stdout_critical)
   printf("%d %d\n", q, w);
}
```

### Firstprivate clause

### Example

```
int q = 3, w;
#pragma omp parallel firstprivate(q) shared(w)
{
#pragma omp single
  w = 0;
#pragma omp critical(stdout_critical)
  printf("%d %d\n", q, w);
}
```

Same as private, but initializes items

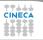

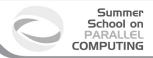

### Lastprivate clause

#### Example

```
#pragma omp parallel
{
#pragma omp for lastprivate(i)
  for(i = 0; i < (n1); ++i)
    a[i] = b[i] + b[i + 1];
}
a[i] = b[i];</pre>
```

- 1 valid on for, sections
- 2 the value of each new list item is the sequentially last value

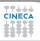

### Reduction clause: some facts

- 1 The reduction clause:
  - is valid on parallel, loop and sections constructs
  - specifies an operator and one or more list item
- 2 A list item that appears in a reduction clause must be shared
- For each item in the list:
  - a private copy is created and initialized appropriately
  - at the end of the region the original item is updated
- Aggregate types may not appear in a reduction clause
- 1 Items must not be const-qualified

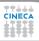

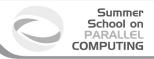

# Reduction clause: example

### Sum over many iterations

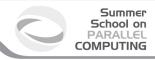

# Reduction clause: example

#### Fortran features?

```
PROGRAM REDUCTION_WRONG

MAX = HUGE(0)

M = 0

! $OMP PARALLEL DO REDUCTION(MAX: M)

DO I = 1, 100

CALL SUB(M,I)

END DO

END PROGRAM REDUCTION_WRONG
```

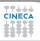

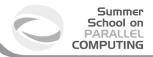

### Copyprivate clause

```
C/C++

#pragma omp single copyprivate(tmp)
{
   tmp = (float *) malloc(sizeof(float));
} /* copies the pointer only */
```

- Valid only on single
- 2 Broadcasts the value of a private variable

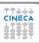

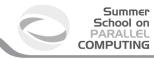

### **Outline**

- Introduction
- 2 Directives
- 3 Runtime library routines and environment variables

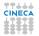

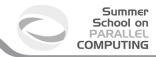

# **Runtime library routines**

#### Most used functions

```
int omp_get_num_threads(void);// # of threads
int omp_get_thread_num(void);// thread id
double omp_get_wtime(void);// get wall-time
```

- 1 Prototypes for C/C++ runtime are provided in omp.h
- 2 Interface declarations for Fortran are provided as:
  - a Fortran include file named omp\_lib.h
  - a Fortran 90 module named omp\_lib

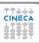

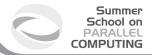

### **Environment variables**

OMP\_NUM\_THREAD sets the number of threads for parallel regions

**OMP\_STACKSIZE** specifies the size of the stack for threads

OMP\_SCHEDULE controls schedule type and chunk size of runtime

OMP\_PROC\_BIND controls whether threads are bound to processors

OMP\_NESTED enables or disables nested parallelism

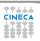

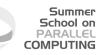

# OpenMP: just take a shot at it!

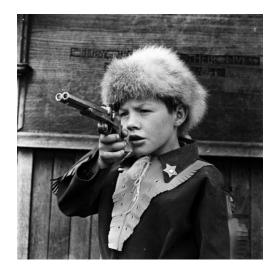

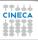